# **Python OMEMO Library**

*Release 0.1.0*

January 13, 2016

#### Contents

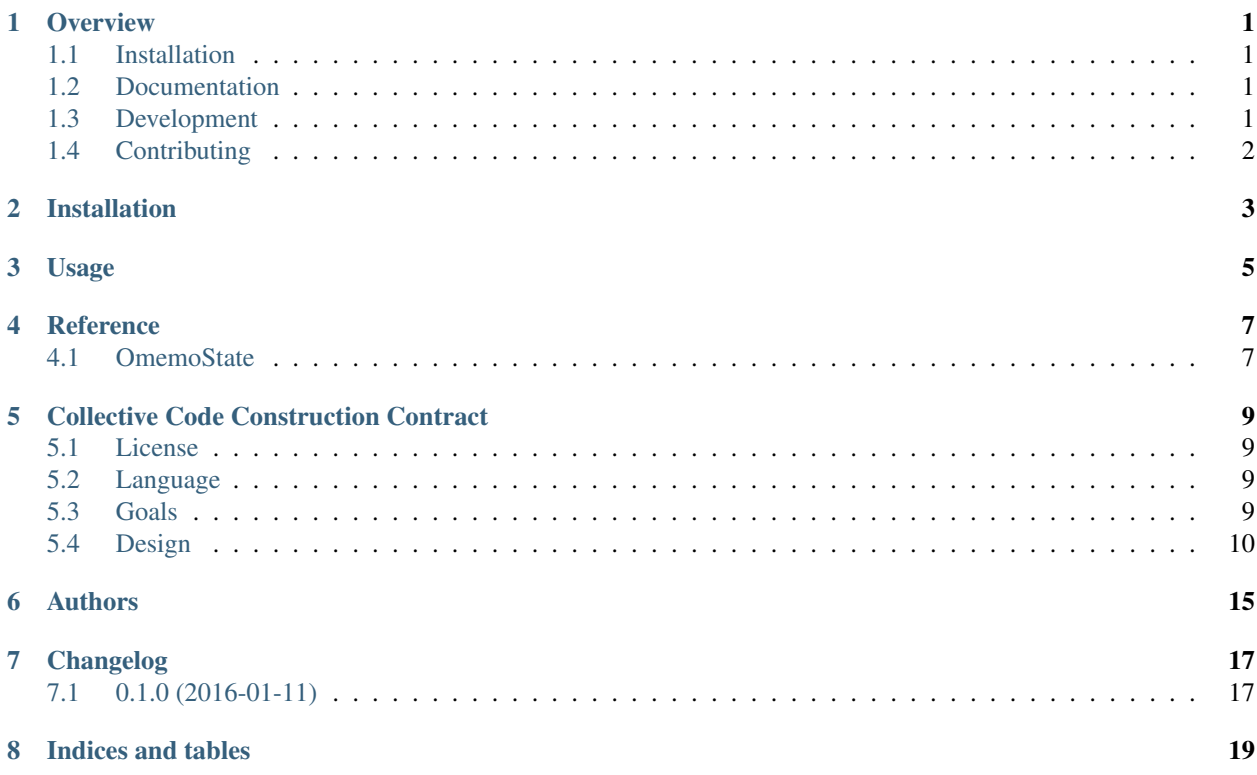

#### **Overview**

<span id="page-4-0"></span>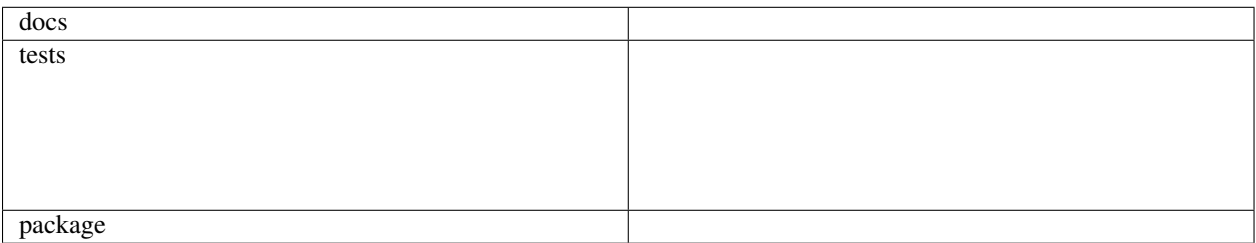

This is an implementation OMEMO Multi-End Message and Object Encryption in Python.

# <span id="page-4-1"></span>**1.1 Installation**

pip install python-omemo

# <span id="page-4-2"></span>**1.2 Documentation**

<https://python-omemo.readthedocs.org/>

# <span id="page-4-3"></span>**1.3 Development**

To set up *python-omemo* for local development:

- 1. [Fork python-omemo on GitHub.](https://github.com/omemo/python-omemo/fork)
- 2. Clone your fork locally:

git clone git@github.com:your\_name\_here/python-omemo.git

3. Create a branch for local development:

git checkout -b name-of-your-bugfix-or-feature

Now you can make your changes locally.

4. Run all the checks, doc builder and spell checker with [tox](http://tox.readthedocs.org/en/latest/install.html) one command:

tox

#### **1.3.1 Tips**

To run a subset of tests:

```
tox -e envname -- py.test -k test_myfeature
```
To run all the test environments in *parallel* (you need to pip install detox):

detox

# <span id="page-5-0"></span>**1.4 Contributing**

The Python OMEMO project direction is the sum of documented problems: everybody is invited to describe and discuss a problem in the [issue tracker.](https://github.com/omemo/python-omemo/issues) Contributed solutions

encourage participation.

Some problem fields we initially focus on are:

- Creation of a reusable python omemo implementation
- Reusability bu the [Gajim OMEMO plugin](https://github.com/omemo/gajim-omemo)

**CHAPTER 2**

**Installation**

<span id="page-6-0"></span>At the command line:

pip install python-omemo

**Usage**

<span id="page-8-0"></span>To use Python OMEMO Library in a project:

**import** omemo

#### **Reference**

#### <span id="page-10-2"></span><span id="page-10-1"></span><span id="page-10-0"></span>**4.1 OmemoState**

```
class omemo.state.OmemoState(connection)
```
**\_\_init\_\_**(*connection*) Instantiates an OmemoState object.

Parameters **connection** – an sqlite3.Connection

**\_\_module\_\_** = 'omemo.state'

**add\_devices**(*name*, *devices*) Return a an.

Parameters

- jid (*string*) The contacts jid
- devices (*[int]*) A list of devices

```
add_own_devices(devices)
```
Overwrite the current :py:attribute:'OmemoState.own\_devices' with the given devices.

Parameters devices ([int]) – A list of device\_ids

**build\_session**(*recipient\_id*, *device\_id*, *bundle\_dict*)

**bundle**

**create\_msg**(*from\_jid*, *jid*, *plaintext*)

```
decrypt_msg(msg_dict)
```

```
device_ids = {}
```
**device\_list\_for**(*jid*) Return a list of known device ids for the specified jid.

Parameters jid (*string*) – The contacts jid

```
devices_without_sessions(jid)
```
List device\_ids for the given jid which have no axolotl session.

Parameters jid (*string*) – The contacts jid

Returns *[int]* – A list of device\_ids

```
encryption = None
```
**get\_session\_cipher**(*jid*, *device\_id*)

**handlePreKeyWhisperMessage**(*recipient\_id*, *device\_id*, *key*)

**handleWhisperMessage**(*recipient\_id*, *device\_id*, *key*)

**own\_device\_id**

**own\_device\_id\_published**() Return *True* only if own device id was added via :py:method:'OmemoState.add\_own\_devices()'.

**own\_devices** = []

```
own_devices_without_sessions(own_jid)
```
List own device\_ids which have no axolotl session.

Parameters own\_jid (*string*) – Workaround for missing own jid in OmemoState

Returns *[int]* – A list of device\_ids

**session\_ciphers** = {}

# **Collective Code Construction Contract**

<span id="page-12-0"></span>The Collective Code Construction Contract  $(C4)$  is an evolution of the [github.com Fork + Pull Model,](https://help.github.com/articles/using-pull-requests/) aimed at providing an optimal collaboration model for free software projects. This is revision 1 of the C4 specification.

#### <span id="page-12-1"></span>**5.1 License**

Copyright (c) 2009-2015 Pieter Hintjens.

This Specification is free software; you can redistribute it and/or modify it under the terms of the GNU General Public License as published by the Free Software Foundation; either version 3 of the License, or (at your option) any later version.

This Specification is distributed in the hope that it will be useful, but WITHOUT ANY WARRANTY; without even the implied warranty of MERCHANTABILITY or FITNESS FOR A PARTICULAR PURPOSE. See the GNU General Public License for more details.

You should have received a copy of the GNU General Public License along with this program; if not, see [<http://www.gnu.org/licenses>](http://www.gnu.org/licenses).

### <span id="page-12-2"></span>**5.2 Language**

The key words "MUST", "MUST NOT", "REQUIRED", "SHALL", "SHALL NOT", "SHOULD", "SHOULD NOT", "RECOMMENDED", "MAY", and "OPTIONAL" in this document are to be interpreted as described in [RFC 2119.](https://tools.ietf.org/html/rfc2119)

## <span id="page-12-3"></span>**5.3 Goals**

C4 is meant to provide a reusable optimal collaboration model for open source software projects. It has these specific goals:

- To maximize the scale of the community around a project, by reducing the friction for new Contributors and creating a scaled participation model with strong positive feedbacks;
- To relieve dependencies on key individuals by separating different skill sets so that there is a larger pool of competence in any required domain;
- To allow the project to develop faster and more accurately, by increasing the diversity of the decision making process;
- To support the natural life cycle of project versions from experimental through to stable, by allowing safe experimentation, rapid failure, and isolation of stable code;
- To reduce the internal complexity of project repositories, thus making it easier for Contributors to participate and reducing the scope for error;
- To enforce collective ownership of the project, which increases economic incentive to Contributors and reduces the risk of hijack by hostile entities.

# <span id="page-13-0"></span>**5.4 Design**

#### **5.4.1 Preliminaries**

- The project SHALL use the git distributed revision control system.
- The project SHALL be hosted on github.com or equivalent, herein called the "Platform".
- The project SHALL use the Platform issue tracker.
- The project **SHOULD** have clearly documented guidelines for code style.
- A "Contributor" is a person who wishes to provide a patch, being a set of commits that solve some clearly identified problem.
- A "Maintainer" is a person who merges patches to the project. Maintainers are not developers; their job is to enforce process.
- Contributors SHALL NOT have commit access to the repository unless they are also Maintainers.
- Maintainers SHALL have commit access to the repository.
- Everyone, without distinction or discrimination, SHALL have an equal right to become a Contributor under the terms of this contract.

#### **5.4.2 Licensing and Ownership**

- The project SHALL use a share-alike license, such as the GPLv3 or a variant thereof (LGPL, AGPL), or the MPLv2.
- All contributions to the project source code ("patches") SHALL use the same license as the project.
- All patches are owned by their authors. There **SHALL NOT** be any copyright assignment process.
- The copyrights in the project SHALL be owned collectively by all its Contributors.
- Each Contributor SHALL be responsible for identifying themselves in the project Contributor list.

#### **5.4.3 Patch Requirements**

- Maintainers and Contributors MUST have a Platform account and **SHOULD** use their real names or a wellknown alias.
- A patch SHOULD be a minimal and accurate answer to exactly one identified and agreed problem.
- A patch MUST adhere to the code style guidelines of the project if these are defined.
- A patch MUST adhere to the "Evolution of Public Contracts" guidelines defined below.
- A patch SHALL NOT include non-trivial code from other projects unless the Contributor is the original author of that code.
- A patch MUST compile cleanly and pass project self-tests on at least the principle target platform.
- A patch commit message SHOULD consist of a single short (less than 50 character) line summarizing the change, optionally followed by a blank line and then a more thorough description.
- A "Correct Patch" is one that satisfies the above requirements.

#### **5.4.4 Development Process**

- Change on the project **SHALL** be governed by the pattern of accurately identifying problems and applying minimal, accurate solutions to these problems.
- To request changes, a user SHOULD log an issue on the project Platform issue tracker.
- The user or Contributor **SHOULD** write the issue by describing the problem they face or observe.
- The user or Contributor SHOULD seek consensus on the accuracy of their observation, and the value of solving the problem.
- Users **SHALL NOT** log feature requests, ideas, suggestions, or any solutions to problems that are not explicitly documented and provable.
- Thus, the release history of the project **SHALL** be a list of meaningful issues logged and solved.
- To work on an issue, a Contributor SHALL fork the project repository and then work on their forked repository.
- To submit a patch, a Contributor SHALL create a Platform pull request back to the project.
- A Contributor SHALL NOT commit changes directly to the project.
- If the Platform implements pull requests as issues, a Contributor MAY directly send a pull request without logging a separate issue.
- To discuss a patch, people MAY comment on the Platform pull request, on the commit, or elsewhere.
- To accept or reject a patch, a Maintainer SHALL use the Platform interface.
- Maintainers **SHOULD NOT** merge their own patches except in exceptional cases, such as non-responsiveness from other Maintainers for an extended period (more than 1-2 days).
- Maintainers SHALL NOT make value judgments on correct patches.
- Maintainers SHALL merge correct patches from other Contributors rapidly.
- The Contributor MAY tag an issue as "Ready" after making a pull request for the issue.
- The user who created an issue **SHOULD** close the issue after checking the patch is successful.
- Maintainers SHOULD ask for improvements to incorrect patches and SHOULD reject incorrect patches if the Contributor does not respond constructively.
- Any Contributor who has value judgments on a correct patch SHOULD express these via their own patches.
- Maintainers MAY commit changes to non-source documentation directly to the project.

#### **5.4.5 Creating Stable Releases**

- The project SHALL have one branch ("master") that always holds the latest in-progress version and SHOULD always build.
- The project SHALL NOT use topic branches for any reason. Personal forks MAY use topic branches.
- To make a stable release someone **SHALL** fork the repository by copying it and thus become maintainer of this repository.
- Forking a project for stabilization MAY be done unilaterally and without agreement of project maintainers.
- A stabilization project SHOULD be maintained by the same process as the main project.
- A patch to a stabilization project declared "stable" SHALL be accompanied by a reproducible test case.

#### **5.4.6 Evolution of Public Contracts**

- All Public Contracts (APIs or protocols) SHALL be documented.
- All Public Contracts **SHOULD** have space for extensibility and experimentation.
- A patch that modifies a stable Public Contract SHOULD not break existing applications unless there is overriding consensus on the value of doing this.
- A patch that introduces new features to a Public Contract SHOULD do so using new names.
- Old names SHOULD be deprecated in a systematic fashion by marking new names as "experimental" until they are stable, then marking the old names as "deprecated".
- When sufficient time has passed, old deprecated names **SHOULD** be marked "legacy" and eventually removed.
- Old names SHALL NOT be reused by new features.
- When old names are removed, their implementations MUST provoke an exception (assertion) if used by applications.

#### **5.4.7 Project Administration**

- The project founders SHALL act as Administrators to manage the set of project Maintainers.
- The Administrators SHALL ensure their own succession over time by promoting the most effective Maintainers.
- A new Contributor who makes a correct patch SHALL be invited to become a Maintainer.
- Administrators MAY remove Maintainers who are inactive for an extended period of time, or who repeatedly fail to apply this process accurately.
- Administrators SHOULD block or ban "bad actors" who cause stress and pain to others in the project. This should be done after public discussion, with a chance for all parties to speak. A bad actor is someone who repeatedly ignores the rules and culture of the project, who is needlessly argumentative or hostile, or who is offensive, and who is unable to self-correct their behavior when asked to do so by others.

#### **5.4.8 Further Reading**

- Argyris' Models 1 and 2 the goals of C4.1 are consistent with Argyris' Model 2.
- Toyota Kata covering the Improvement Kata (fixing problems one at a time) and the Coaching Kata (helping others to learn the Improvement Kata).

#### **5.4.9 Implementations**

- The ZeroMQ community uses the C4.1 process for many projects.
- OSSEC uses the C4.1 process.

• The Machinekit community uses the C4.1 process.

# **Authors**

- <span id="page-18-0"></span>• Bahtiar *kalkin-* Gadimov - <https://github.com/kalkin>
- Daniel Gultsch <https://github.com/inputmice>
- Tarek Galal <https://github.com/tgalal> (original axolotl store implementation)

**CHAPTER 7**

**Changelog**

# <span id="page-20-1"></span><span id="page-20-0"></span>**7.1 0.1.0 (2016-01-11)**

• First release on PyPI.

**CHAPTER 8**

**Indices and tables**

- <span id="page-22-0"></span>• genindex
- modindex
- search

#### Index

#### Symbols

\_\_init\_\_() (omemo.state.OmemoState method), [7](#page-10-2) \_\_module\_\_ (omemo.state.OmemoState attribute), [7](#page-10-2)

#### A

add\_devices() (omemo.state.OmemoState method), [7](#page-10-2) add\_own\_devices() (omemo.state.OmemoState method), [7](#page-10-2)

# B

build\_session() (omemo.state.OmemoState method), [7](#page-10-2) bundle (omemo.state.OmemoState attribute), [7](#page-10-2)

# C

create\_msg() (omemo.state.OmemoState method), [7](#page-10-2)

# D

decrypt\_msg() (omemo.state.OmemoState method), [7](#page-10-2) device\_ids (omemo.state.OmemoState attribute), [7](#page-10-2) device\_list\_for() (omemo.state.OmemoState method), [7](#page-10-2) devices\_without\_sessions() (omemo.state.OmemoState method), [7](#page-10-2)

# E

encryption (omemo.state.OmemoState attribute), [7](#page-10-2)

# G

get\_session\_cipher() (omemo.state.OmemoState method), [8](#page-11-0)

## H

handlePreKeyWhisperMessage() (omemo.state.OmemoState method), [8](#page-11-0) handleWhisperMessage() (omemo.state.OmemoState method), [8](#page-11-0)

# $\Omega$

OmemoState (class in omemo.state), [7](#page-10-2) own\_device\_id (omemo.state.OmemoState attribute), [8](#page-11-0) own\_device\_id\_published() (omemo.state.OmemoState method), [8](#page-11-0) own\_devices (omemo.state.OmemoState attribute), [8](#page-11-0) own\_devices\_without\_sessions() (omemo.state.OmemoState method), [8](#page-11-0)

# S

session\_ciphers (omemo.state.OmemoState attribute), [8](#page-11-0)